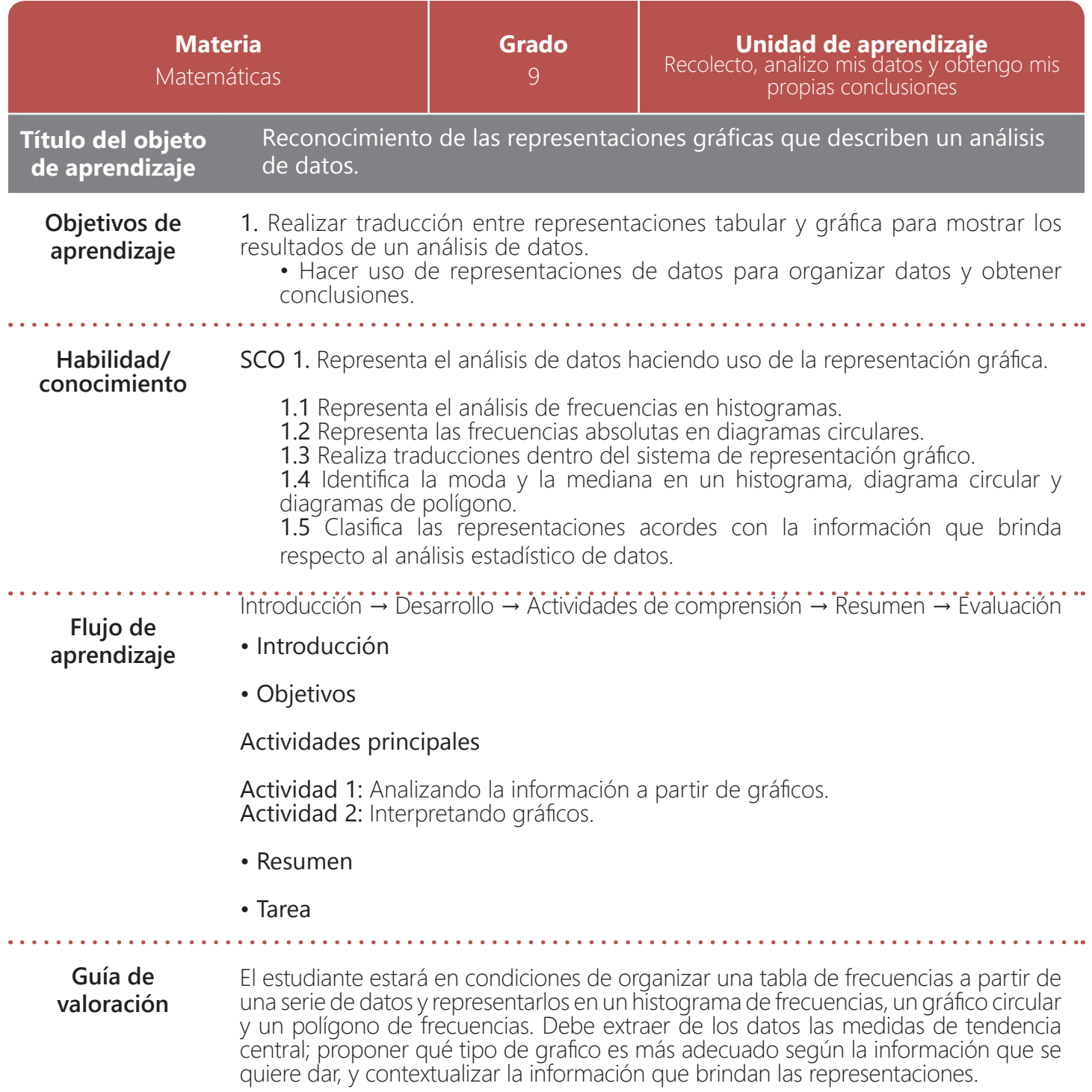

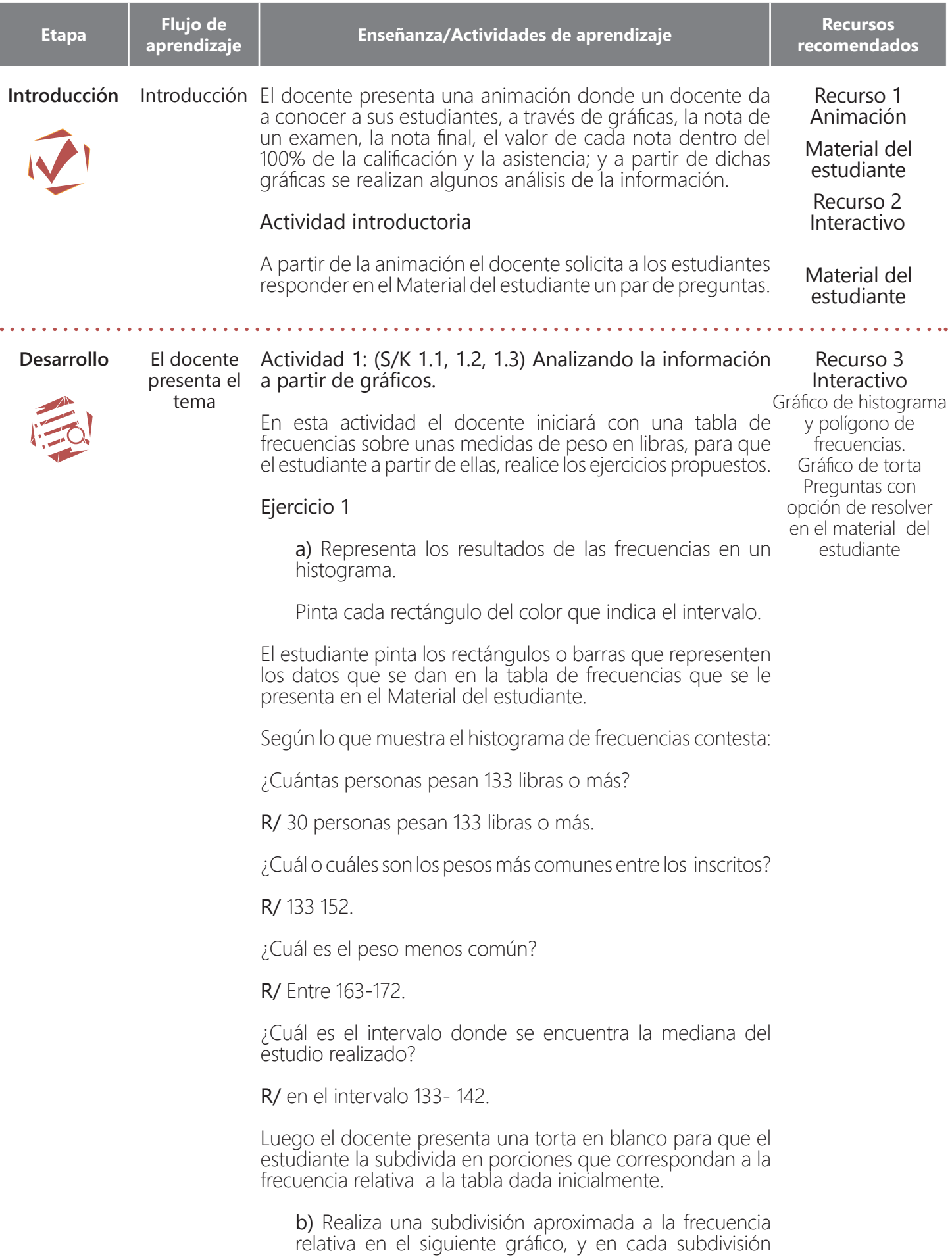

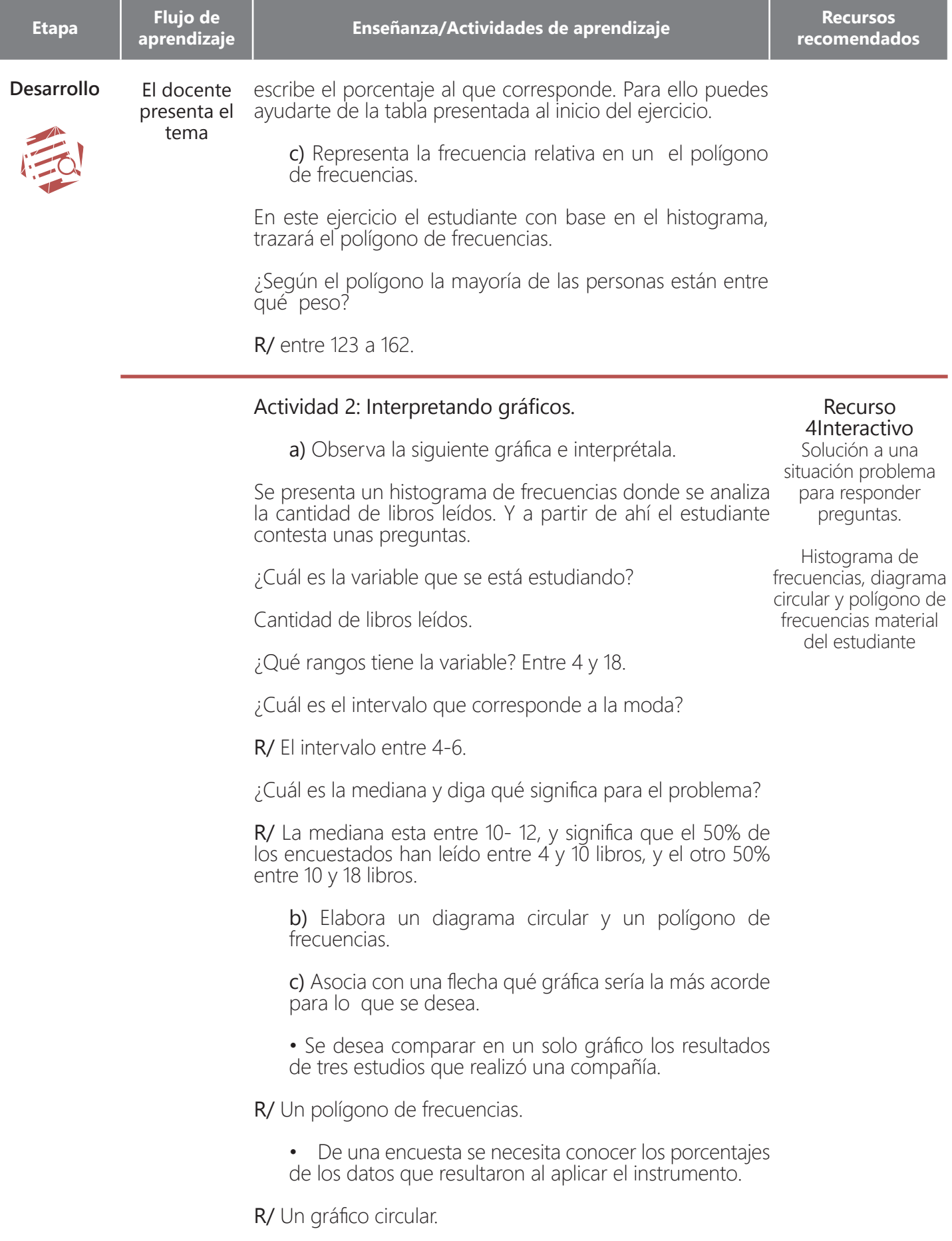

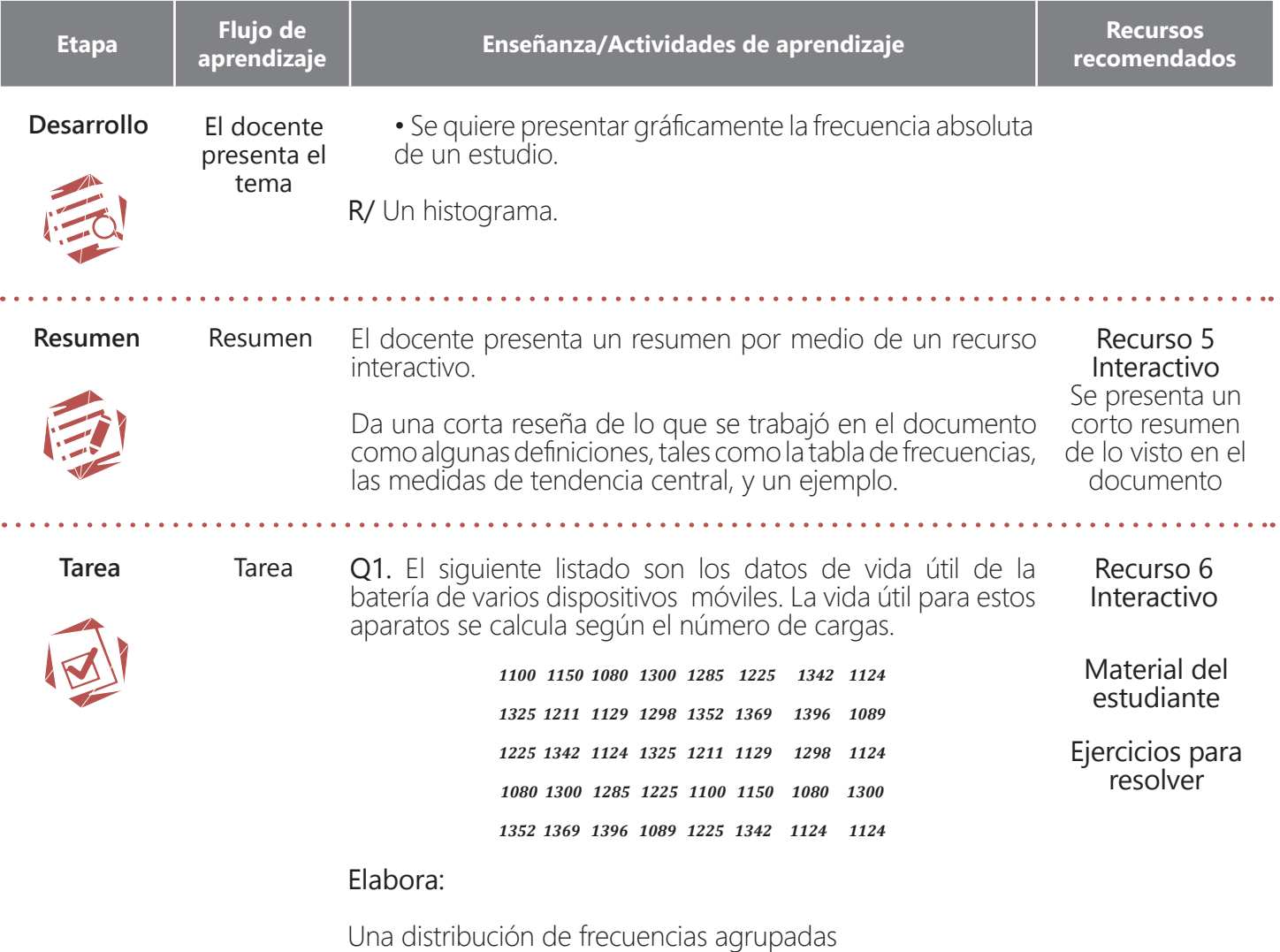

Un polígono

Calcula las medidas de tendencia central y plantea una interpretación de cada una teniendo en cuenta el contexto de la situación.

*Moda=1.124* cargas es la vida útil de las baterías que más se dio en los datos analizados.

*Mediana=1225* el 50% de las baterías tienen una vida útil de 1225 cargas o menos.

*Media=1227,35* es el promedio de cargas que tienen las baterías que se analizaron.

El docente revisará la tabla y las gráficas para validar las tareas de los estudiantes.